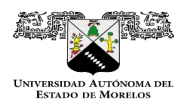

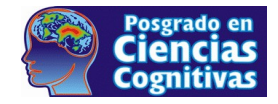

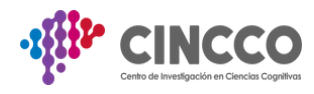

**1**

# **Solicitud de Inscripción Maestría en Ciencias Cognitivas**

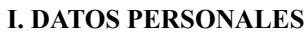

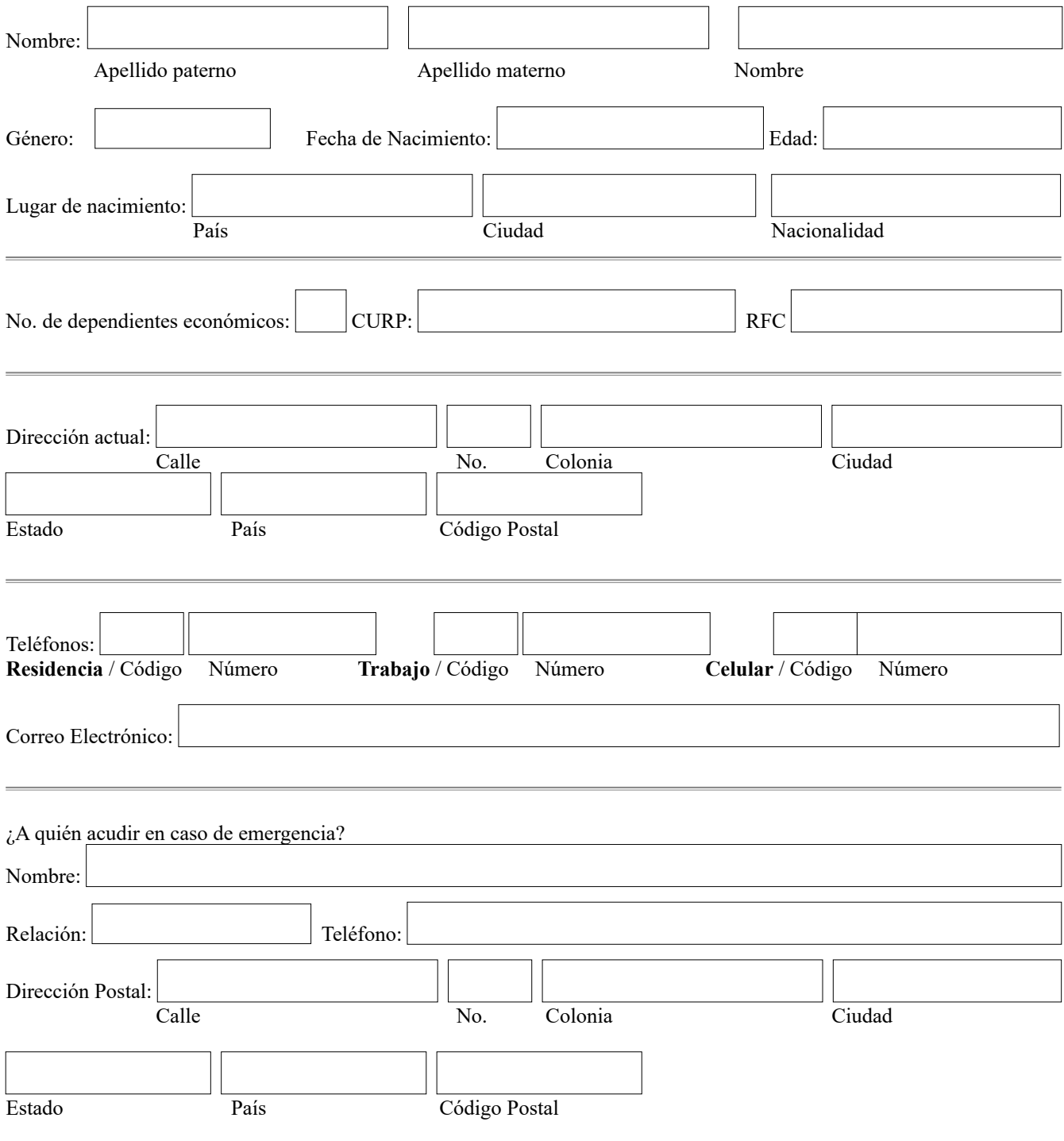

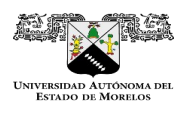

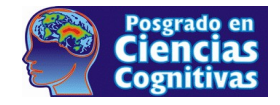

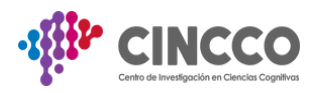

## **II. OTROS DATOS**

#### 1. Datos de profesionales que recomiendan:

(Es necesario presentar por lo mínimo 2 cartas de recomendación académicas, las personas que recomiendan deben conocer el trabajo del candidato y/o que pertenecen a la institución educativa de origen).

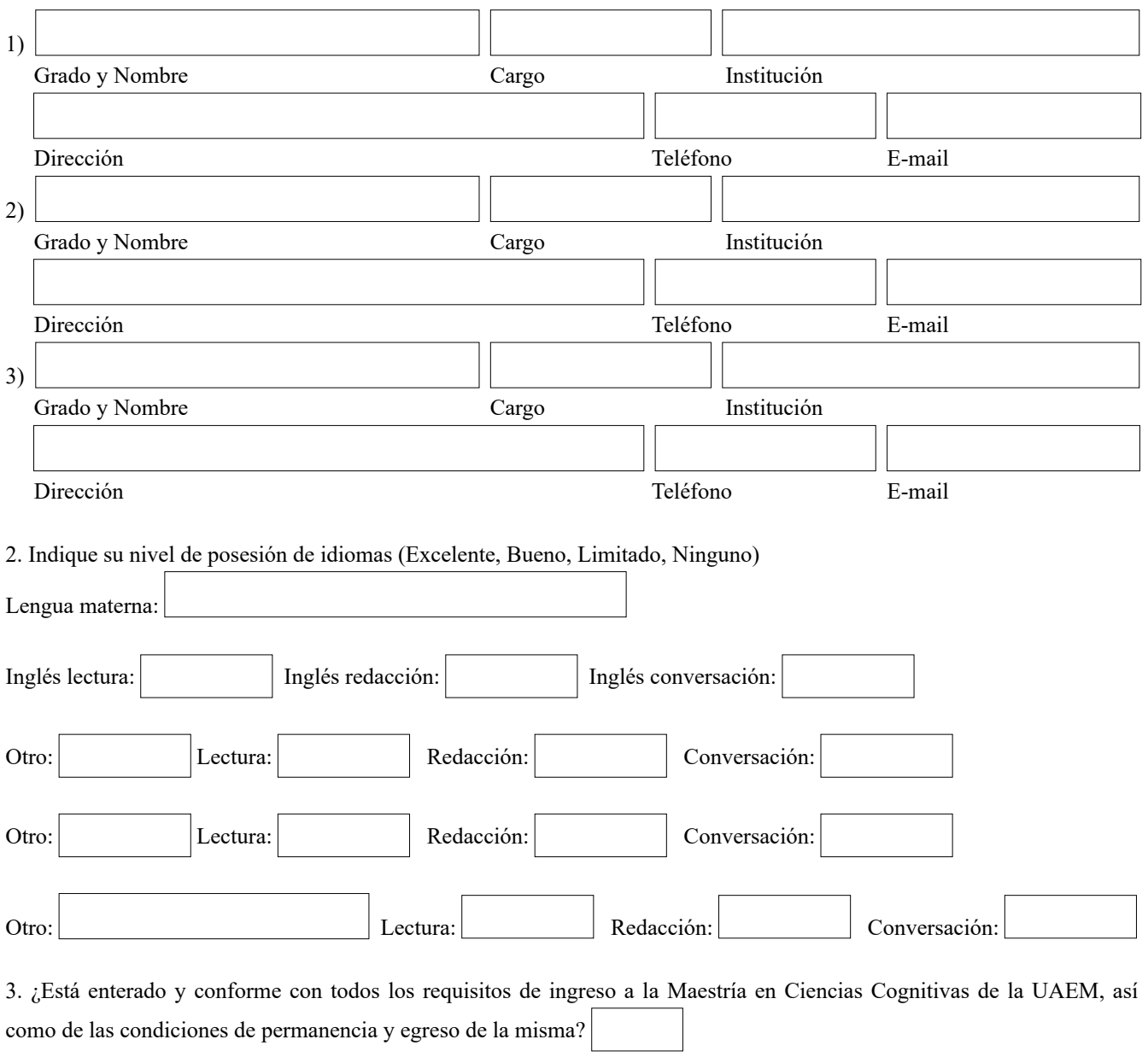

4. ¿Está enterado y conforme con el mapa curricular, los perfiles de ingreso y egreso, así como con la estructura y  $\boxed{\mathbf{r}}$ organización en general de la Maestría en Ciencias Cognitivas?

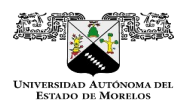

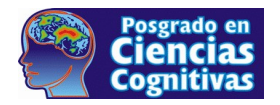

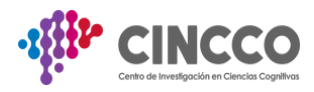

## **III. CARTA DE EXPOSICIÓN DE MOTIVOS**

(PROFESIONALES Y DE INTERESES PERSONALES)

Señale las razones principales por las que se interesa usted en estudiar la Maestría en Ciencias Cognitivas. Añada una descripción de sus planes y metas profesionales una vez terminados los estudios.

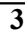

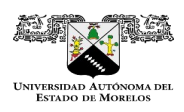

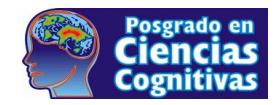

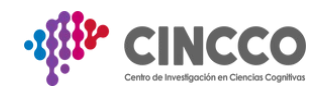

## **IV.a – ESTUDIOS SUPERIORES 4**

Indique las instituciones de estudios superiores en las que realizó su formación académica.

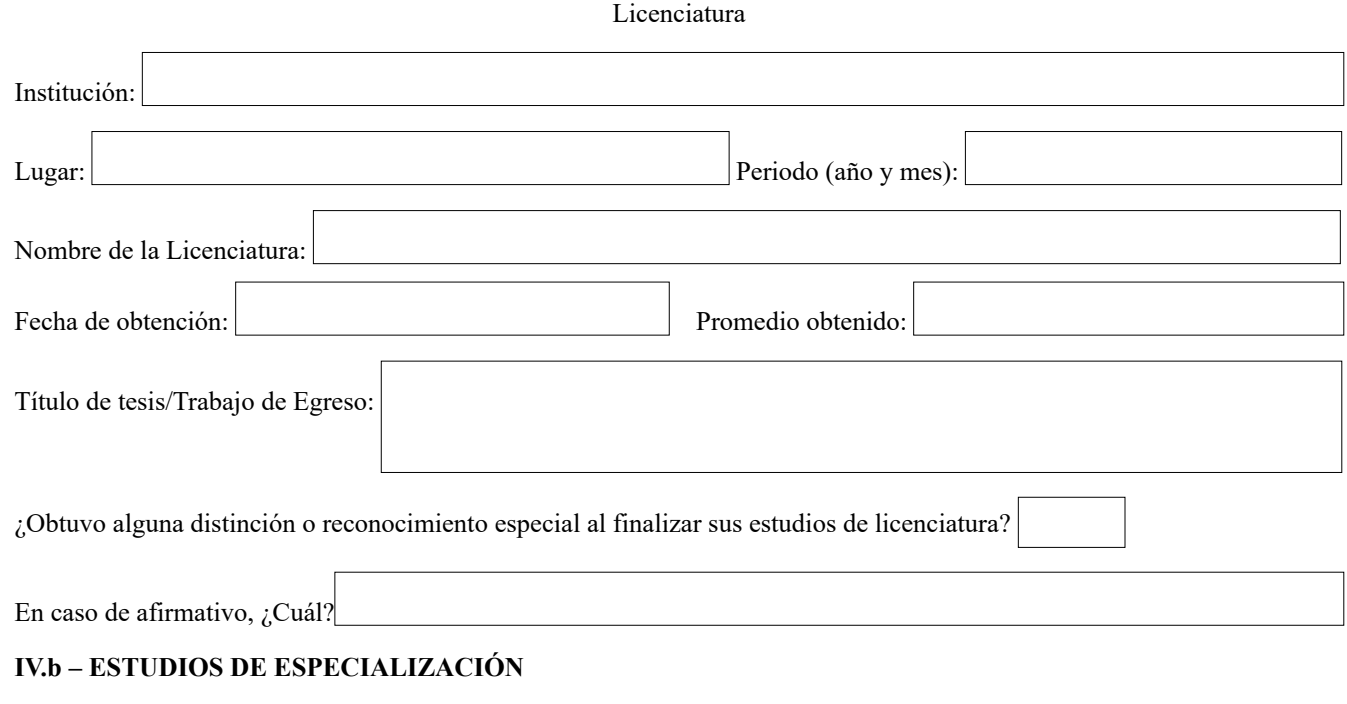

 $\boxed{\mathbf{v}}$ 

¿Ha realizado estudios de especialización (Diplomado)? En caso de afirmativo, anexelo a su Curriculum Vitae.

## **V.a- EXPERIENCIA EN INVESTIGACIÓN Y DOCENCIA**

Si aplica, indique las investigaciones en que ha participado durante los últimos tres años.

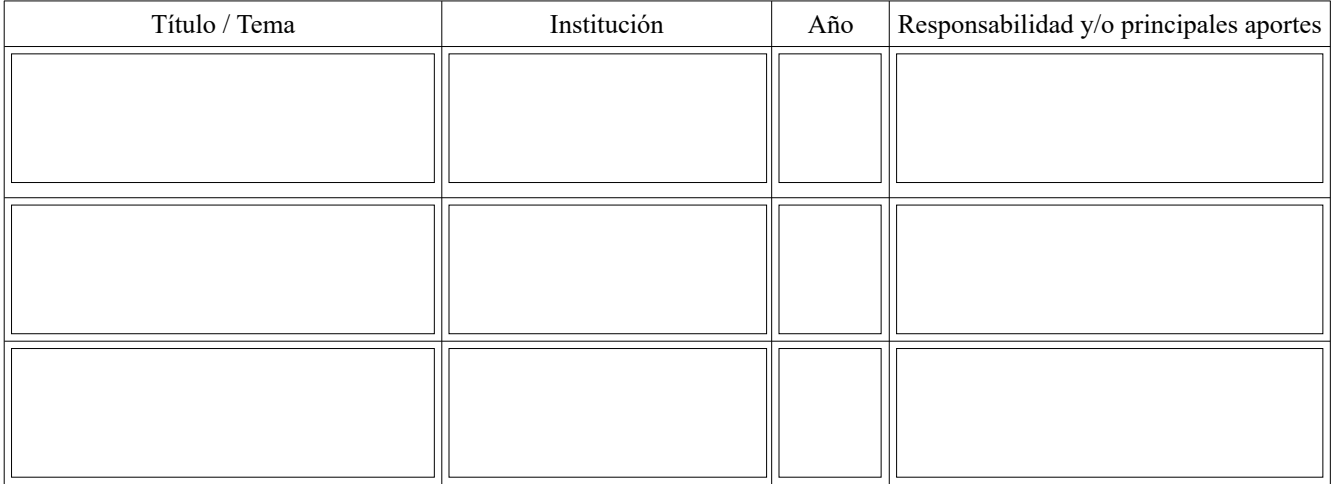

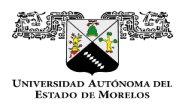

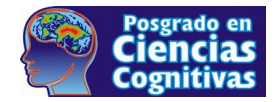

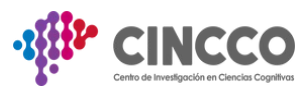

**5**

Si aplica, mencione su participación en docencia durante los últimos tres años.<br>(En caso de requerir más espacio anexarlo a su CVU) aso de requerir más espacio anexarlo a su CVU)

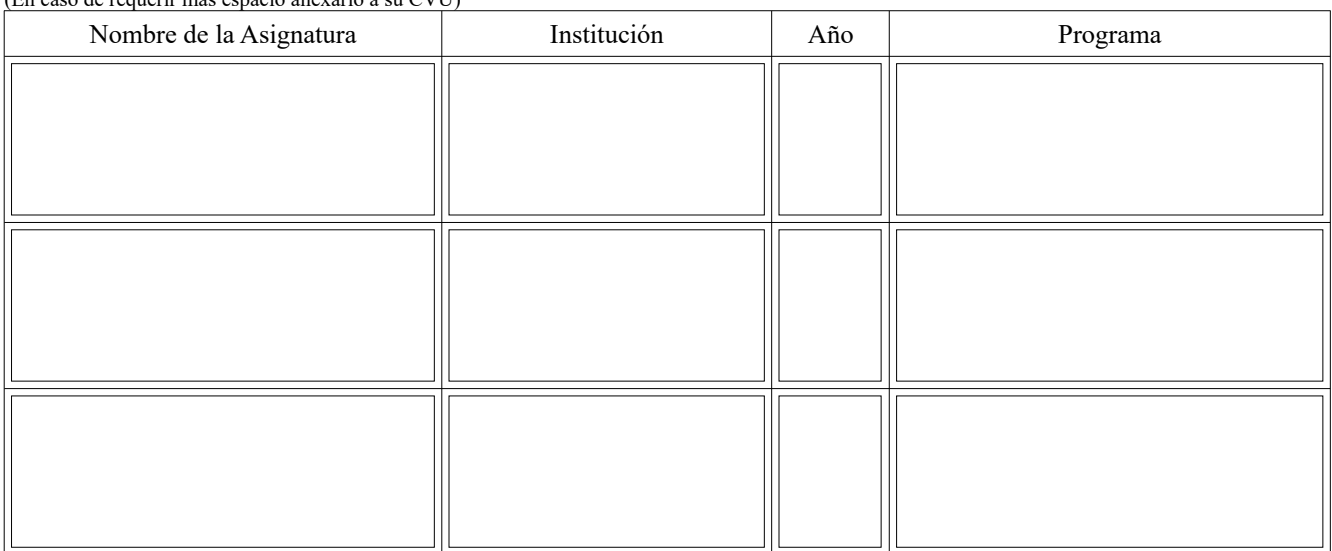

## **V.b- PUBLICACIONES**

Si aplica, anote la ficha bibliográfica completa de cada uno de sus trabajos publicados (libros, monografías, artículos y ensayos).

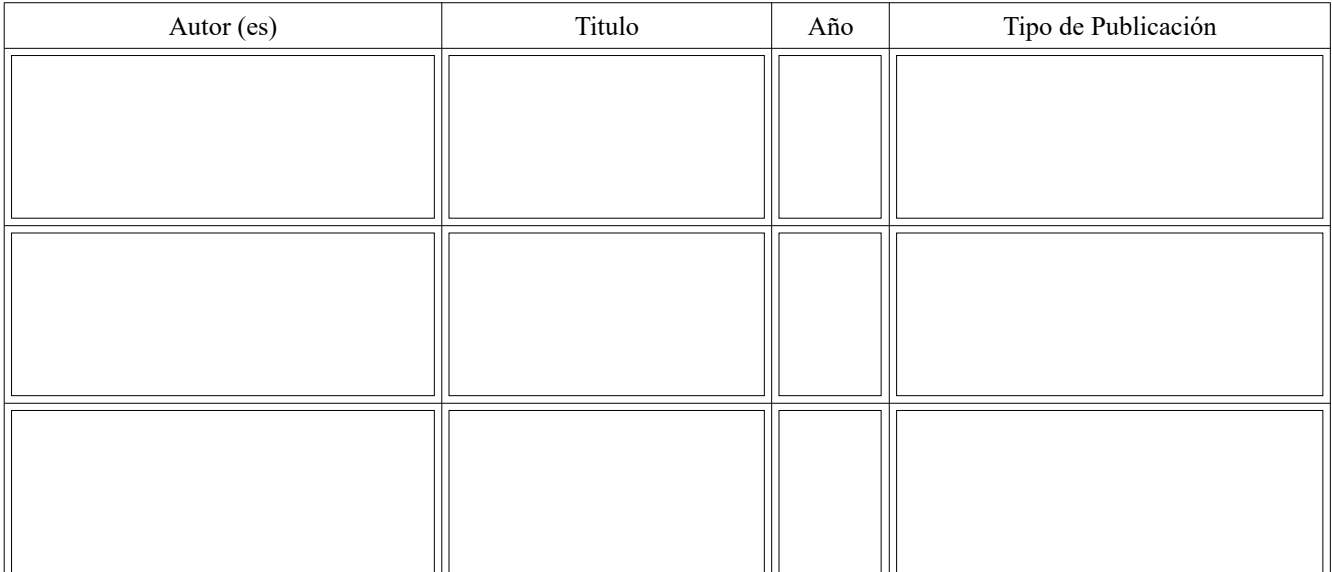

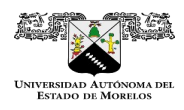

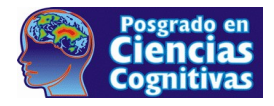

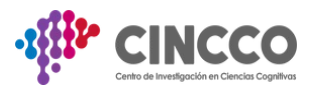

**6**

## **V.c- PONENCIAS**

Si aplica, anote el nombre(s) de la(s) ponencia(s) impartida(s):

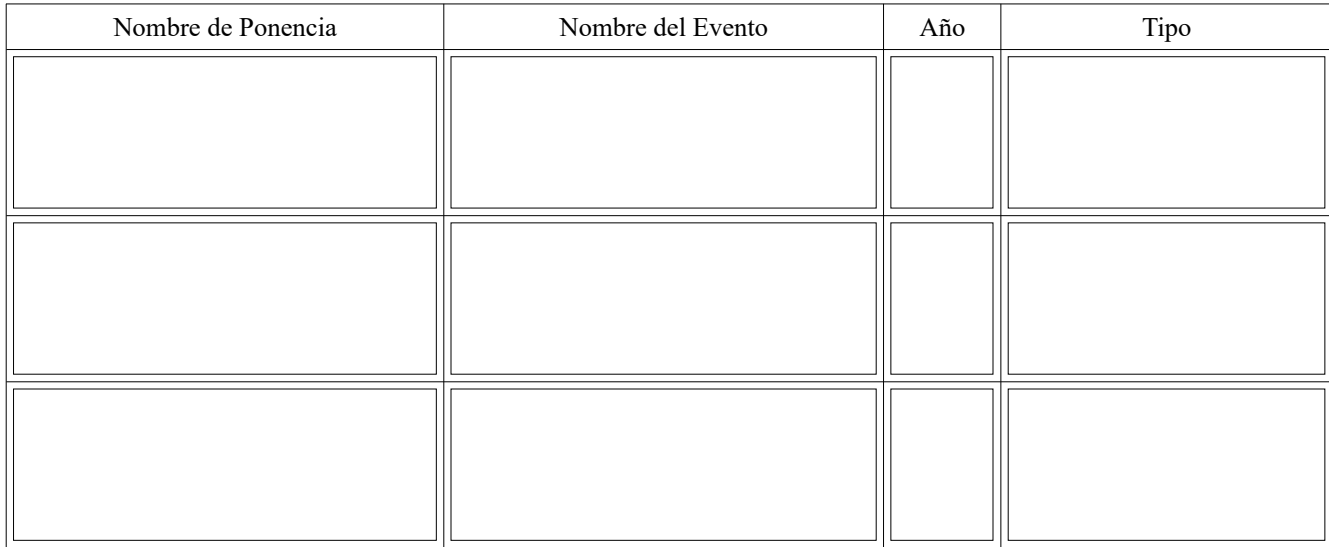

## **V.d- OTROS ASPECTOS ACADÉMICOS Y PROFESIONALES**

Indique otros aspectos o actividades importantes de su experiencia académica y profesional (distinciones, apoyos recibidos, etc.)

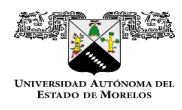

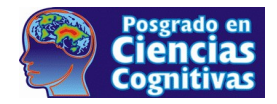

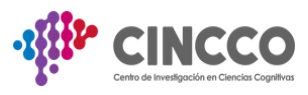

## **V.d- BECAS**

Becas recibidas anteriormente para estudios o estancias profesionales y/o de posgrado

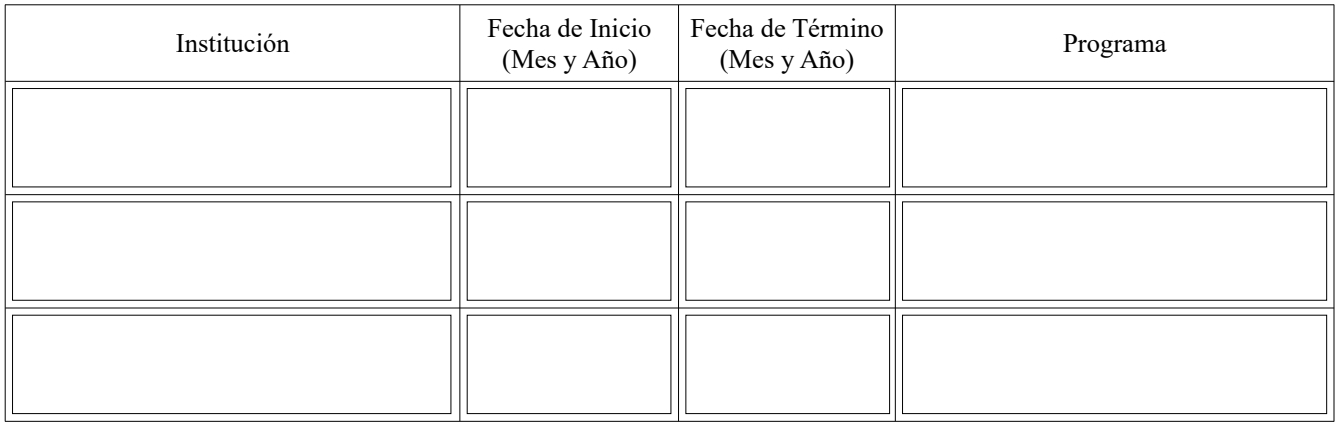

¿Ha concluido los trámites de liberación de la beca recibida?

 $\boxed{\mathbf{v}}$ 

Si su respuesta es NO, indique los motivos:

En el caso de contar con alguna beca u otro tipo de apoyo económico para realizar sus estudios, indique el organismo o la institución que la otorga

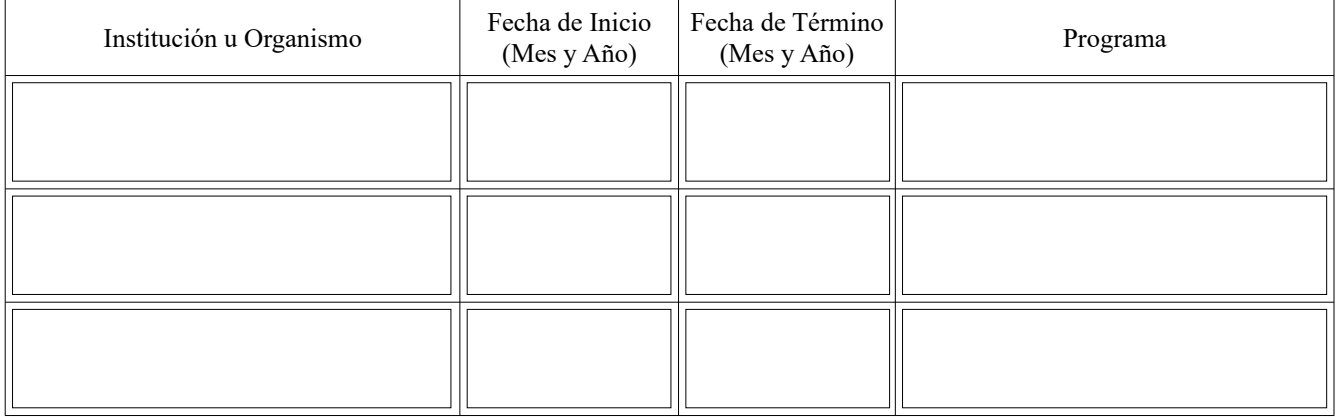

**7**

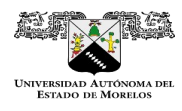

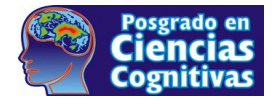

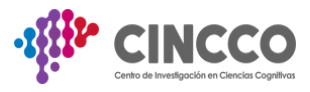

## **VI. EXPERIENCIA PROFESIONAL**

Empleos desempeñados, cargos y/o actividades profesionales. Comience por el más reciente.

#### **Empleo**

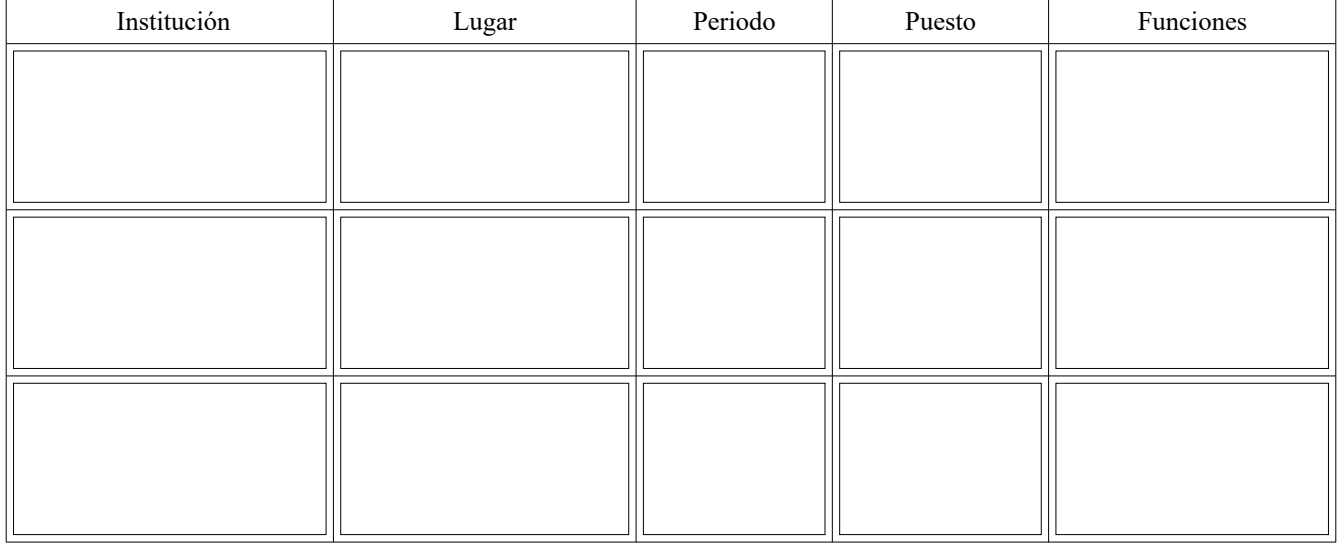

¿Trabaja actualmente?

Si aplica, indique los siguientes datos:

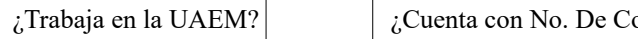

 $\overline{\phantom{a}}$ 

ontrol?  $\boxed{\blacksquare}$  No. de Control:

### **Actividades profesionales**

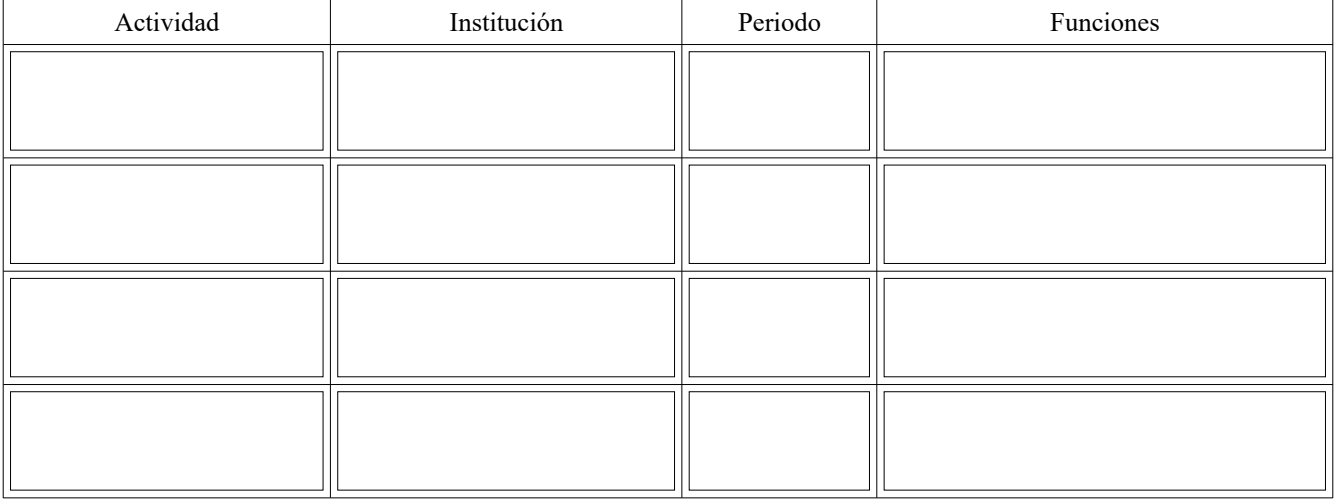

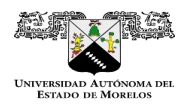

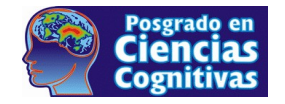

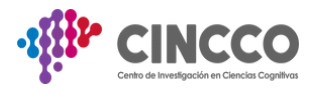

### **VII. DEDICACIÓN**

- ¿Está en condiciones y dispuesto a dedicarse de tiempo completo a la Maestría en Ciencias Cognitivas (en promedio 40 hrs. por semana)?  $\vert \mathbf{v} \vert$
- Si no lo está, ¿Cuántas horas en promedio por semana le puede dedicar a la Maestría en Ciencias Cognitivas? horas.
- La Maestría en Ciencias Cognitivas es presencial. ¿Tiene algún problema para asistir a los cursos en Cuernavaca, Morelos, por problemas de distancia? *i*Cuál?
- Los cursos de la Maestría en Ciencias Cognitivas son cinco días por semana. ¿Tiene algún impedimento por problemas de horario?  $\vert \textcolor{red}{\blacktriangleleft} \vert$
- ¿Tiene algún tipo de limitación, condición de salud o circunstancia especial para cursar la Maestría en Ciencias Cognitivas? (especifique):
- En caso de no contar con algún tipo de apoyo económico para asegurar su dedicación de tiempo completo al Posgrado, señale cuáles de los siguientes conceptos podría cubrir con fondos propios:

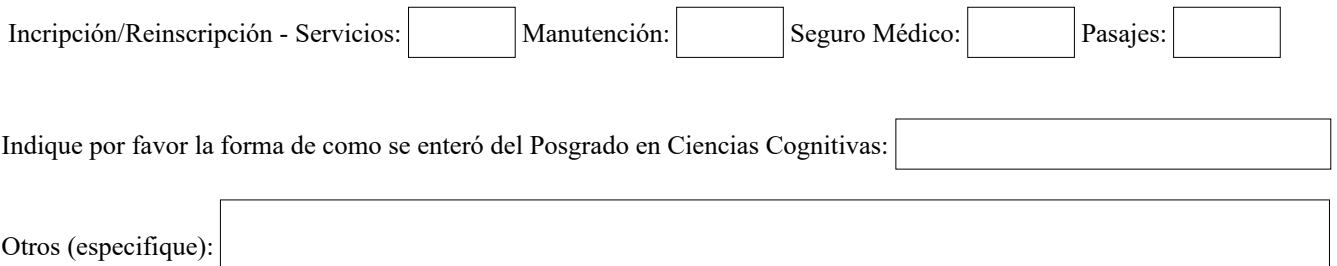

Al firmar la presente solicitud, acepto respetar las normas y reglamentos académicos, administrativos, financieros y escolares que rigen en el Programa de la Maestría en Ciencias Cognitivas.

Asimismo, declaro que el ensayo a entregar al comité de admisión del Programa de la Maestría en Ciencias Cognitivas, será realizado por mí. Si el trabajo antes mencionado fuera copiado o hechos directa o indirectamente por terceros, seré automáticamente descartado como aspirante.

FECHA DE ENTREGA

**CERTIFICO QUE LA INFORMACIÓN SUMINISTRADA ES VERÍDICA Y COMPLETA**

(Nombre y Firma del Interesado)